## **Neubau des ATV-Relais DB0HL**

Das in Hermsdorf ansässige Amateur-Fernsehrelais soll technisch auf den aktuellen Stand gebracht und dazu neu aufgebaut werden. Als Hauptfeatures sind angedacht:

- Nutzung als HF-Relais, Ausgabe auf 10GHz, Eingabe auf 2,4GHz
- Anbindung von Skype (Video via Internet)
- Rücksprechton von der Eingabe von DB0HDF: kein weiterer Empfänger, durch geringe Frequentierung beider Relais sollten Beeinflussungen unproblematisch sein
- Steuerung über einen Computer, der gleichzeitig auch Bilder und Skype-Video liefern kann

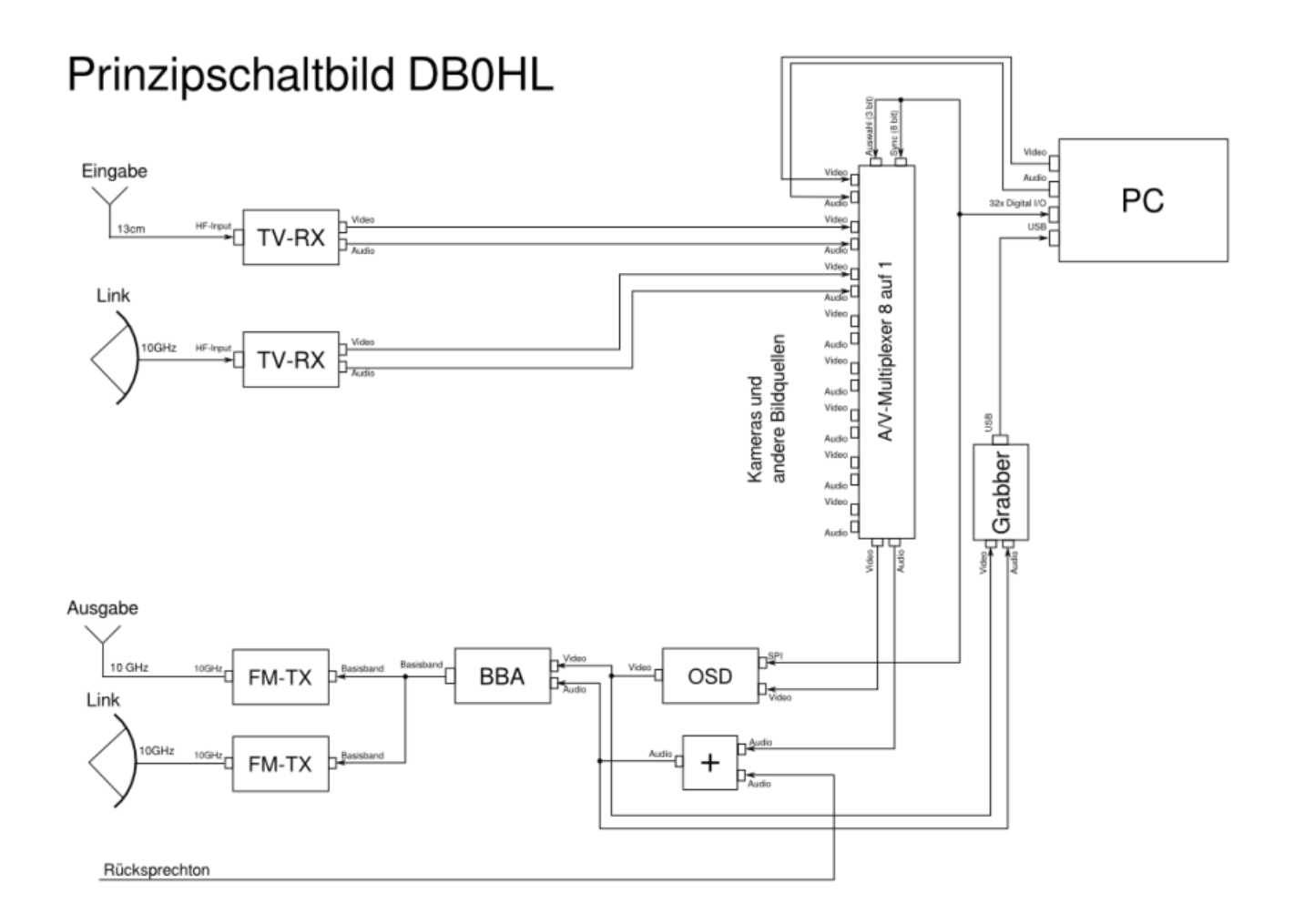

## **Hardware**

## **Rechner**

Alle Steuerung wird in einem 12V-PC ablaufen. Digitale I/Os, SPI-Schnittstellen usw. werden über den I2C-Bus des VGA-Ports zur Verfügung gestellt (Benutzung von Portexpandern).

Boards, die in Frage kommen:

[Jetway NF92-270-LF \(Intel 945GSE\)](https://www.cartft.com/catalog/il/1460) - 159,99€

mit TV-Out (Composite und S-Video)

## **Framegrabber**

Vorgabe für einen Framegrabber ist es, dass dieser unter Linux unterstützt wird. Die [EasyCap](http://wiki.ubuntuusers.de/EasyCAP_DC60_USB_Audio_und_Videograbber) Grabber sind wohl gut unter Linux unterstützt.

From: <https://loetlabor-jena.de/>- **Lötlabor Jena**

Permanent link: **<https://loetlabor-jena.de/doku.php?id=projekte:db0hl:start&rev=1430249210>**

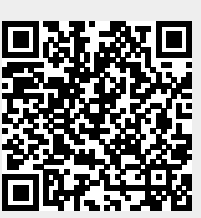

Last update: **2015/04/28 19:26**